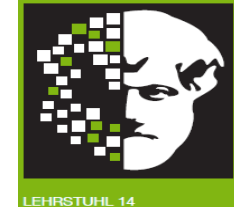

# *Willkommen zur Vorlesung Methodische Grundlagen des Software-Engineering* im Sommersemester 2012

# Prof. Dr. Jan Jürjens

TU Dortmund, Fakultät Informatik, Lehrstuhl XIV

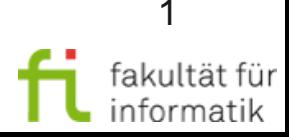

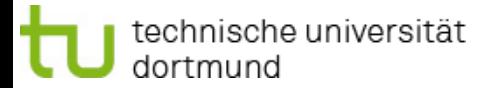

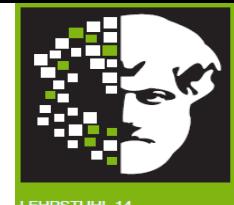

## 2.3 Petrinetze

### [inkl Beiträge von Prof. Volker Gruhn, Jutta Mülle und Dr. Silvia von Stackelberg]

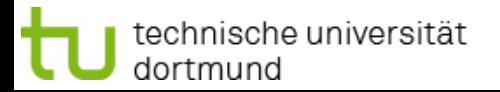

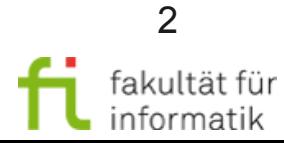

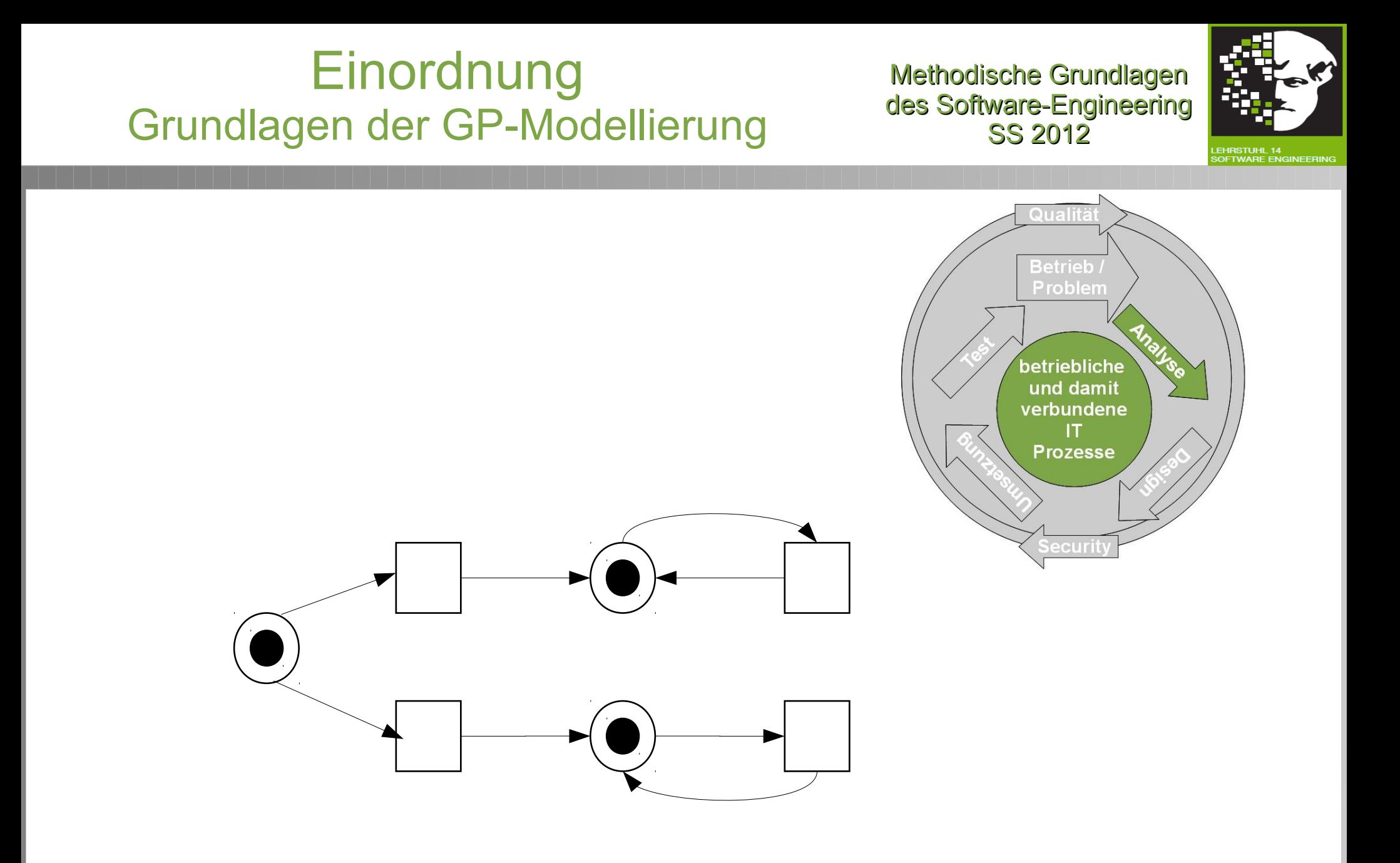

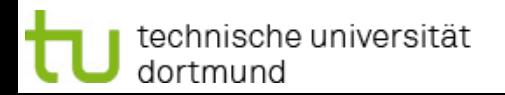

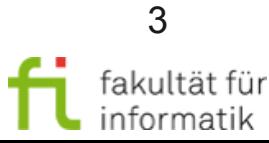

## **Einordnung** Grundlagen der GP-Modellierung

Methodische Grundlagen des Software-Engineering SS 2012

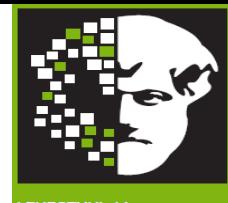

- Anwendungsbeispiel Finanz- und Versicherungsdomäne
- Geschäfts-Prozesse
	- <sup>−</sup> Grundlagen Geschäfts-Prozesse
	- <sup>−</sup> Einführung in die BPMN
	- <sup>−</sup> Elektronische Prozessketten
	- <sup>−</sup> Grundlagen der GP-Modellierung: Petri-Netze
	- <sup>−</sup> Business-Process-Mining
	- <sup>−</sup> Workflow-Management-Systeme
- **Qualitätsmanagement**
- **Testen**

dortmund

**Sicherheit** 

technische universität

• Sicheres Software Design

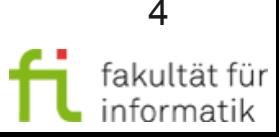

## Agenda

Methodische Grundlagen des Software-Engineering SS 2012

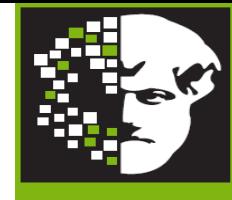

Teil 2.3: Petrinetze

- Petrinetze Beispiel
- Petrinetze Grundlagen
- Stellen/Transitions-Netze
- Erreichbarkeit
- Grundsituationen in S/T-Netzen
- Analyse von Systemen
- Methodik

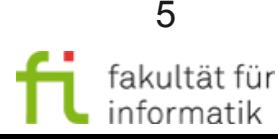

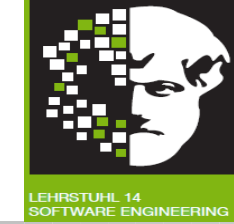

- In Teil 2.1-2.2 haben wir die Syntax zweier GP-Modellierungsnotationen (BPMN 2 und EPK) eingeführt.
- Wir haben außerdem informell einige Aspekte des intendierten Verhaltens der spezifizierten GP-Modelle diskutiert (vgl. z.B. Folien zu Kontrollfluss in EPK).
- Diese informelle Diskussion ist allerdings nicht ausreichend, um automatische Analysen der GP-Modellen durchzuführen (z.B. mit dem Ziel der GP-Optimierung oder von Sicherheitsanalysen).
- Für eine präzise und werkzeug-seitig verarbeitbare Definition der Ausführungssemantik von GP-Modellierungsnotationen bieten sich Petri-Netze an. Zum Beispiel wird auch die Ausführungssemantik von Aktivitätsdiagrammen in UML 2.x auf Basis von Petri-Netzen definiert.
- Ausserdem werden Petri-Netze zum Teil auch direkt in der Praxis eingesetzt, beispielsweise in dem Process-Mining-Werkzeug ProM (cf. [http://processmining.org](http://processmining.org/)), das wir in Teil 2.4 behandeln werden.

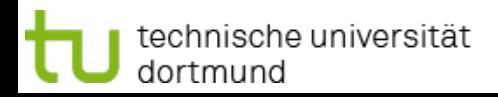

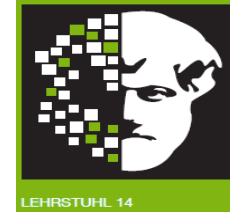

### **Petrinetze**

- Modellierung, Analyse, Simulation von dynamischen Systemen mit nebenläufigen und nichtdeterministischen Merkmalen.
- Erlauben die Beschreibung von Kontroll- **und** Datenfluss.
- Benannt nach Carl Adam Petri (Dissertation "Kommunikation mit Automaten", 1962).

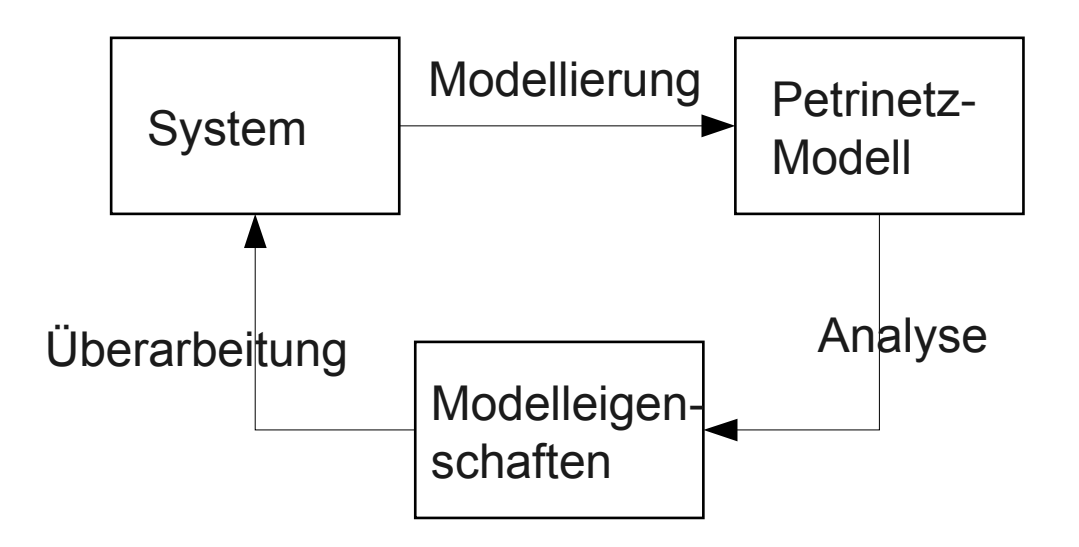

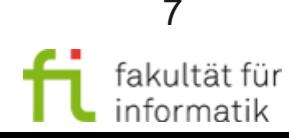

# Grundlagen

Methodische Grundlagen des Software-Engineering SS 2012

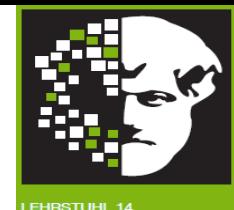

Petrinetz (informell)

- Gerichteter Graph, besteht aus zwei verschiedenen Sorten (Stellen, Transitionen) von Knoten (bipartiter Graph)
	- <sup>−</sup> Stelle: Zwischenablage von Informationen
	- <sup>−</sup> Transitionen: Verarbeitung von Informationen
- Kanten verbinden Stellen mit Transitionen, niemals Stellen mit Stellen oder Transitionen mit Transitionen
- Stellen werden mit Objekten (sog. Token oder Marken) belegt
- Durchlauf der Token durch Petri-Netz beschreibt dynamisches Verhalten des Systems

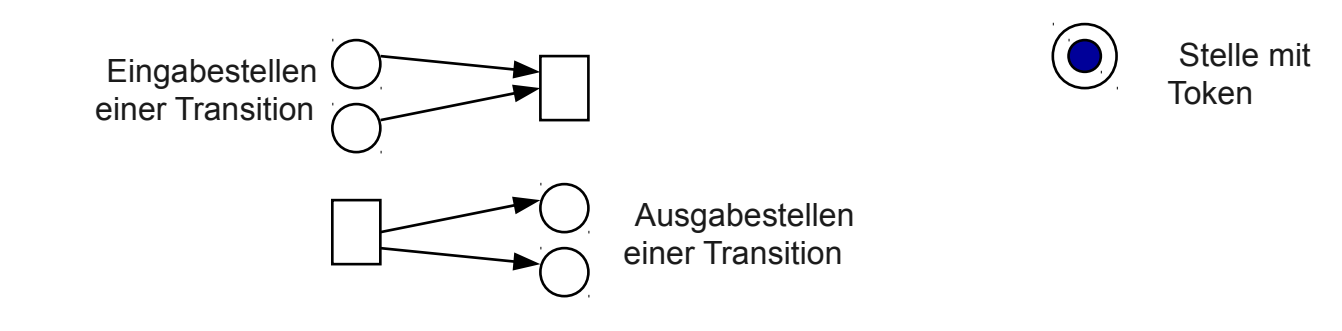

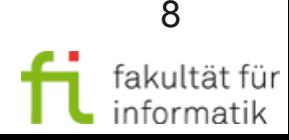

## Petri-Netze: Beispiel

Methodische Grundlagen des Software-Engineering SS 2012

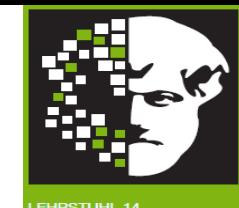

### Beispiel Nachrichten-Queue

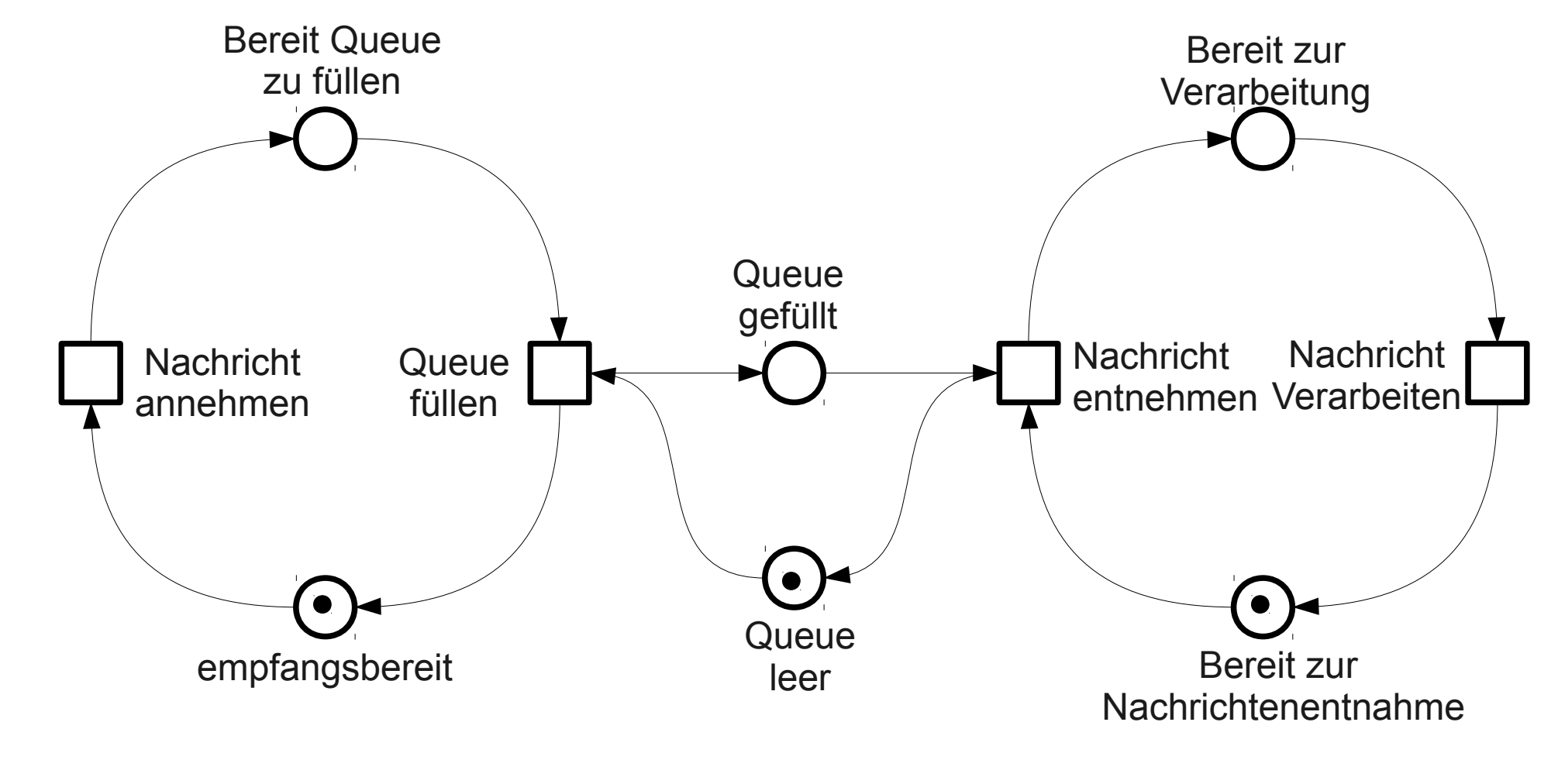

9

## Petri-Netze: Stelle

Methodische Grundlagen des Software-Engineering SS 2012

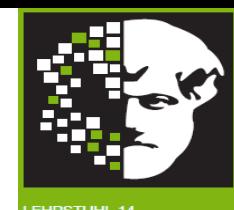

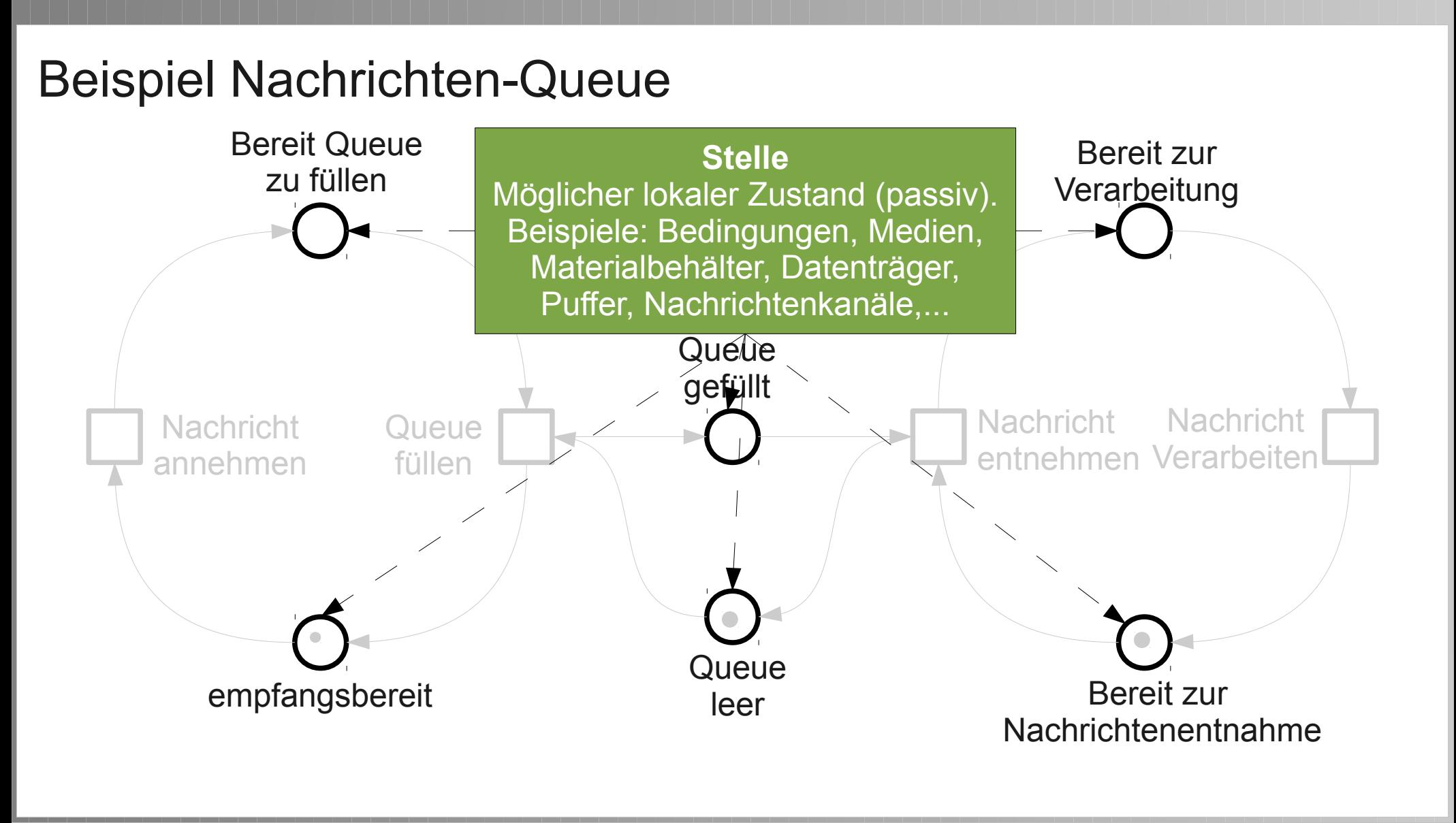

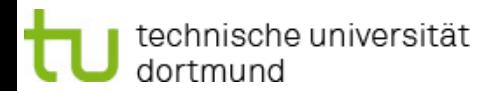

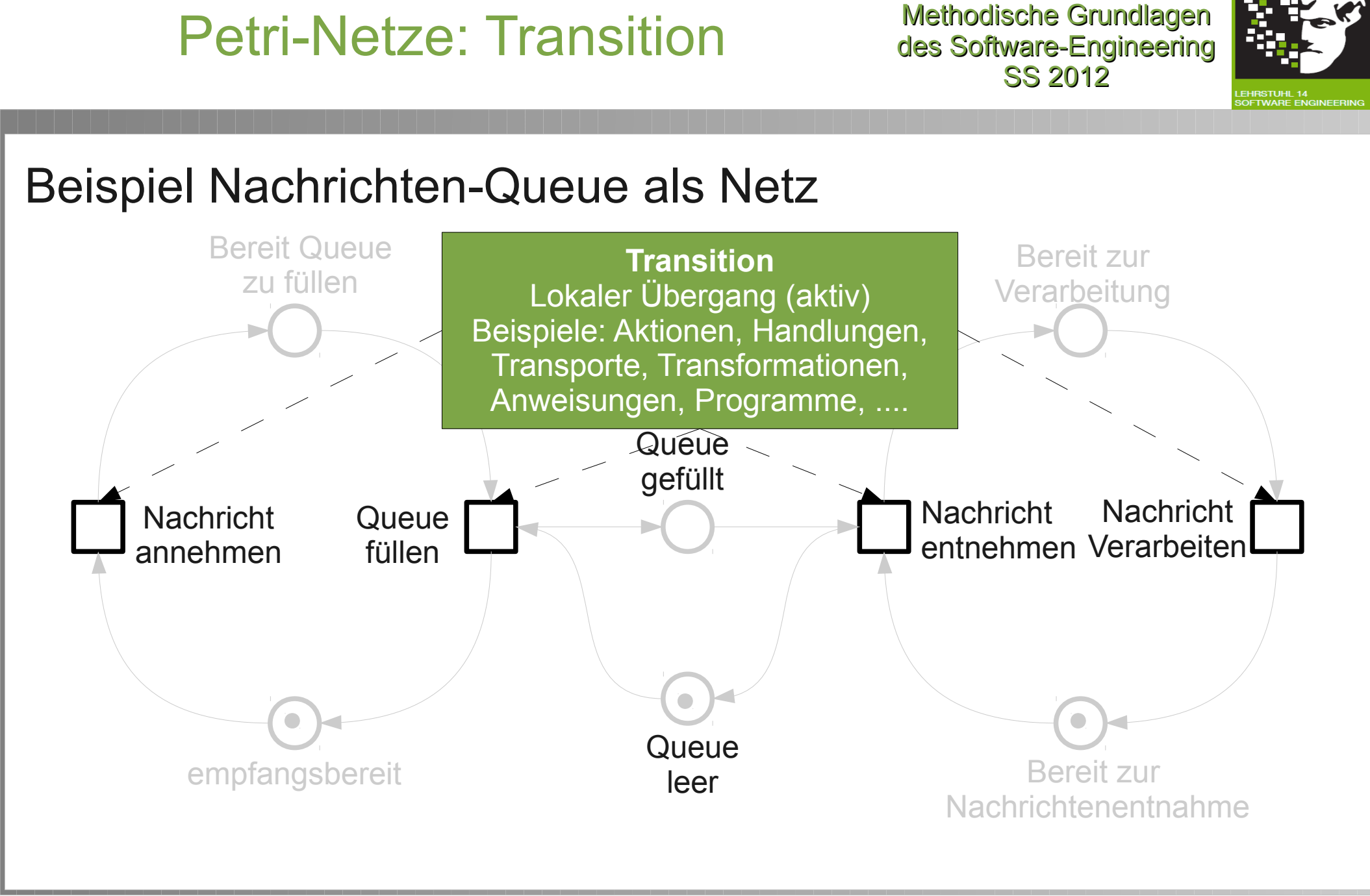

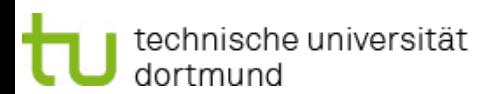

## Petri-Netze: Bogen

Methodische Grundlagen des Software-Engineering SS 2012

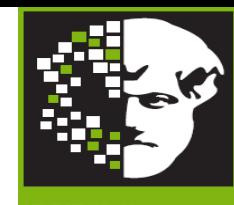

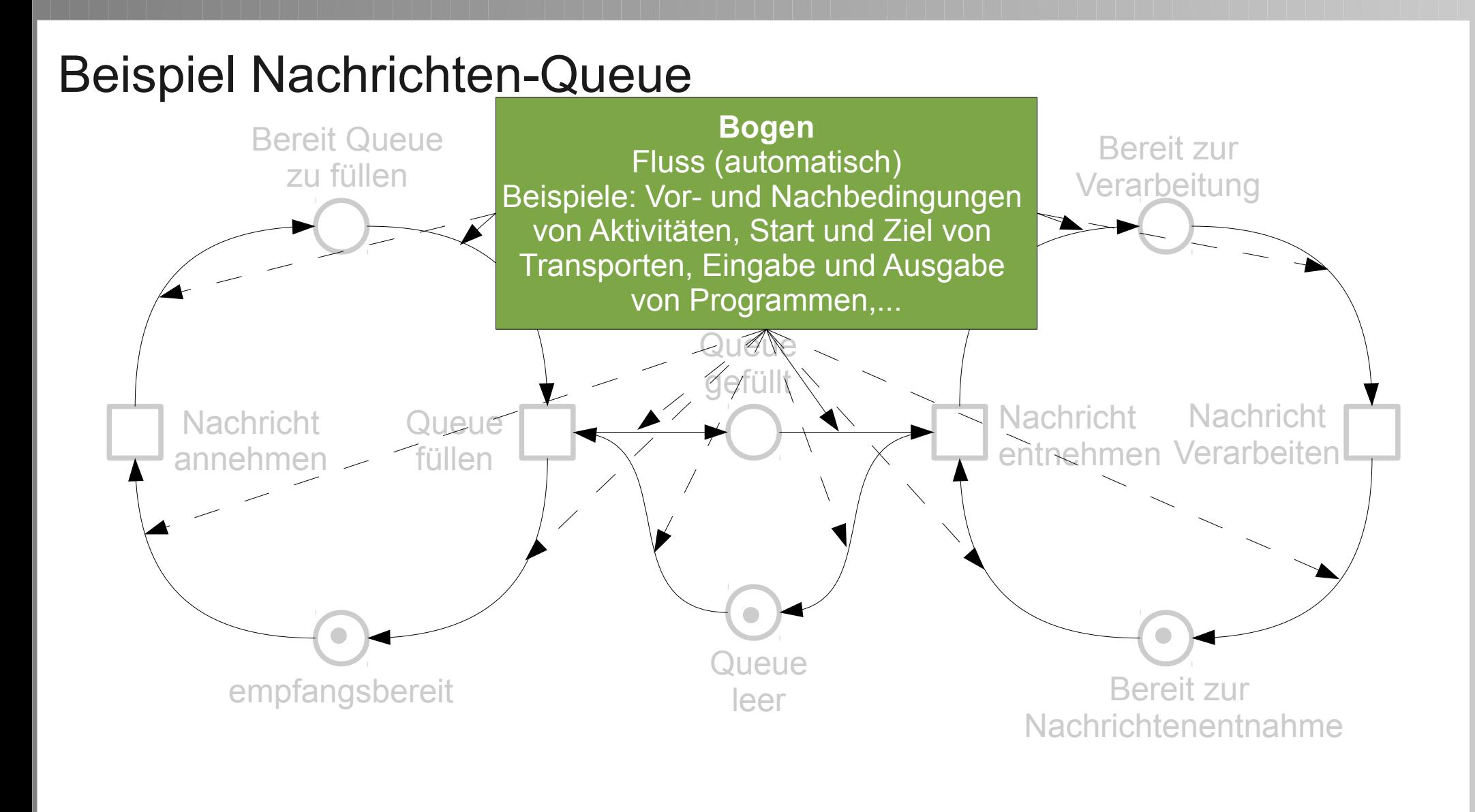

technische universität dortmund

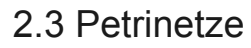

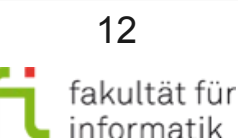

# Definition Netz

Definition Netz:

- Gegeben:
	- <sup>−</sup> S endliche Menge von Stellen (auch genannt "S-Elemente")
	- <sup>−</sup> T endliche Menge von Transitionen (auch genannt "T-Elemente")
	- − F Menge von Bögen (auch genannt "Kanten")
		- F⊆(SxT)∪(TxS) binäre Relation
- Wenn:  $S \neq \emptyset$ ,  $T \neq \emptyset$  und  $S \cap T = \emptyset$
- dann: (S,T,F) ein Netz.

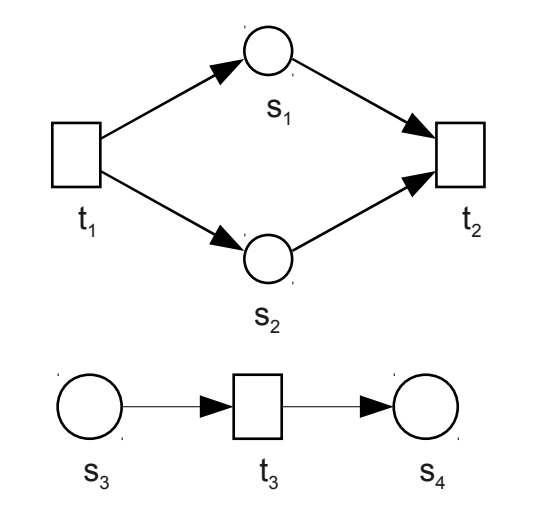

Methodische Grundlagen des Software-Engineering SS 2012

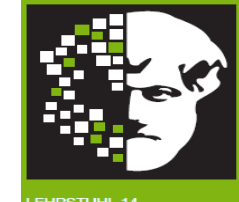

# 13

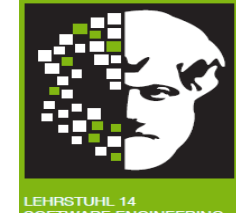

- Nachrichten-Queue: Netz (S, T, F) mit
	- <sup>−</sup> S = {empfangsbereit, Bereit Queue zu füllen, Queue gefüllt, Queue leer, Bereit zur Verarbeitung, Bereit zur Nachrichtenentnahme}
	- <sup>−</sup> T = {Nachricht annehmen, Queue füllen, Nachricht entnehmen, Nachricht verarbeiten}
	- <sup>−</sup> F = {(empfangsbereit, Nachricht annehmen), (Nachricht annehmen, Bereit Queue zu füllen), (Bereit Queue zu füllen, Queue füllen), (Queue füllen, empfangsbereit), (Queue füllen, Queue gefüllt), (Queue gefüllt, Nachricht entnehmen), (Nachricht entnehmen, Queue leer), (Queue leer, Queue füllen), (Bereit zur Nachrichtenentnahme, Nachricht entnehmen), (Nachricht entnehmen, Bereit zur Verarbeitung), (Bereit zur Verarbeitung, Nachricht verarbeiten), (Nachricht verarbeiten, Bereit zur Nachrichtenentnahme)}

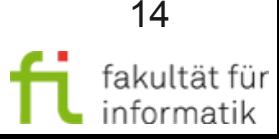

# Petri-Netz: Marken

Methodische Grundlagen des Software-Engineering SS 2012

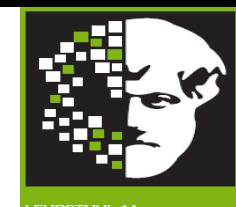

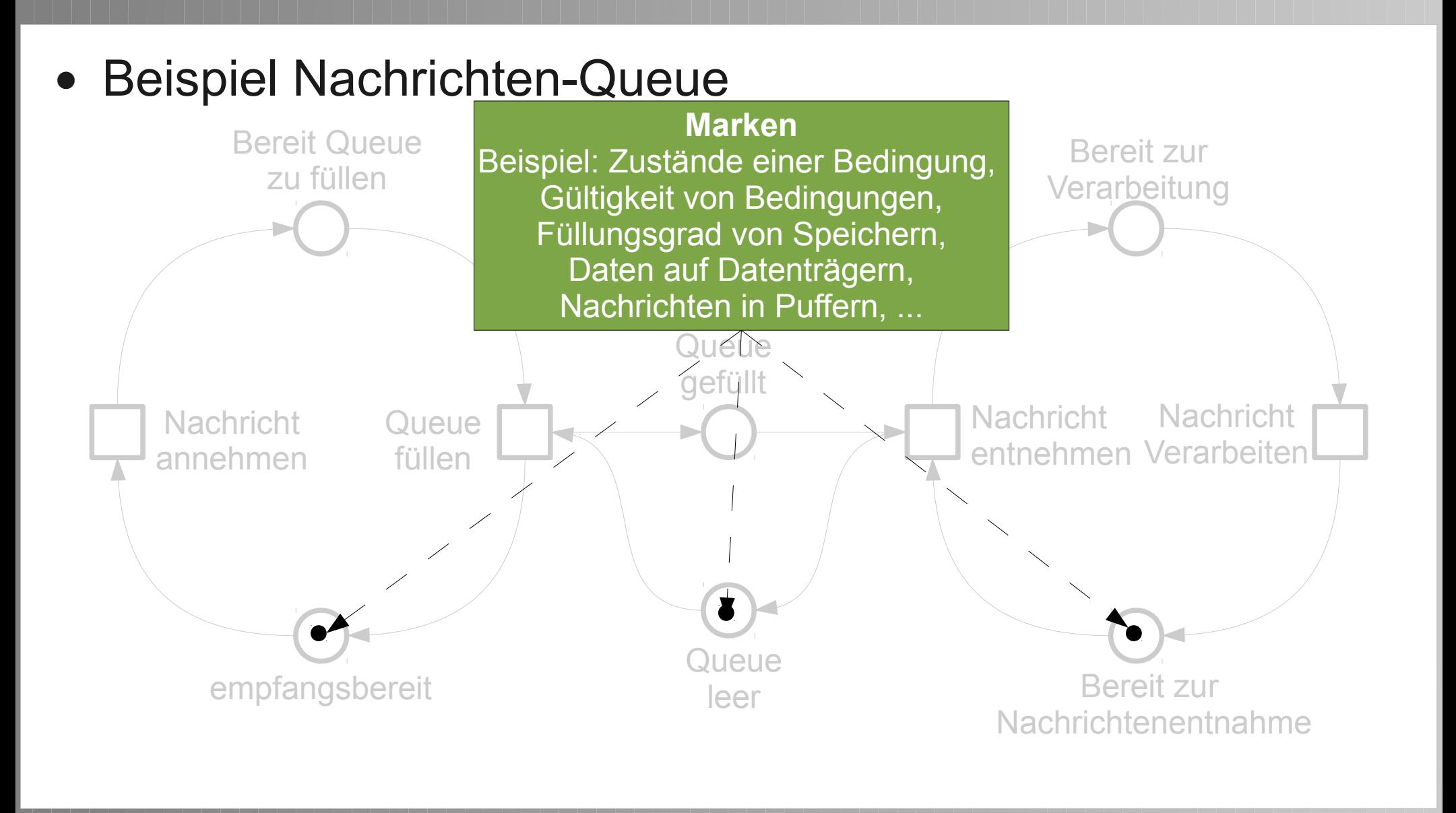

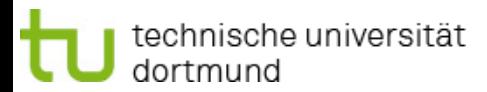

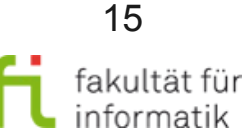

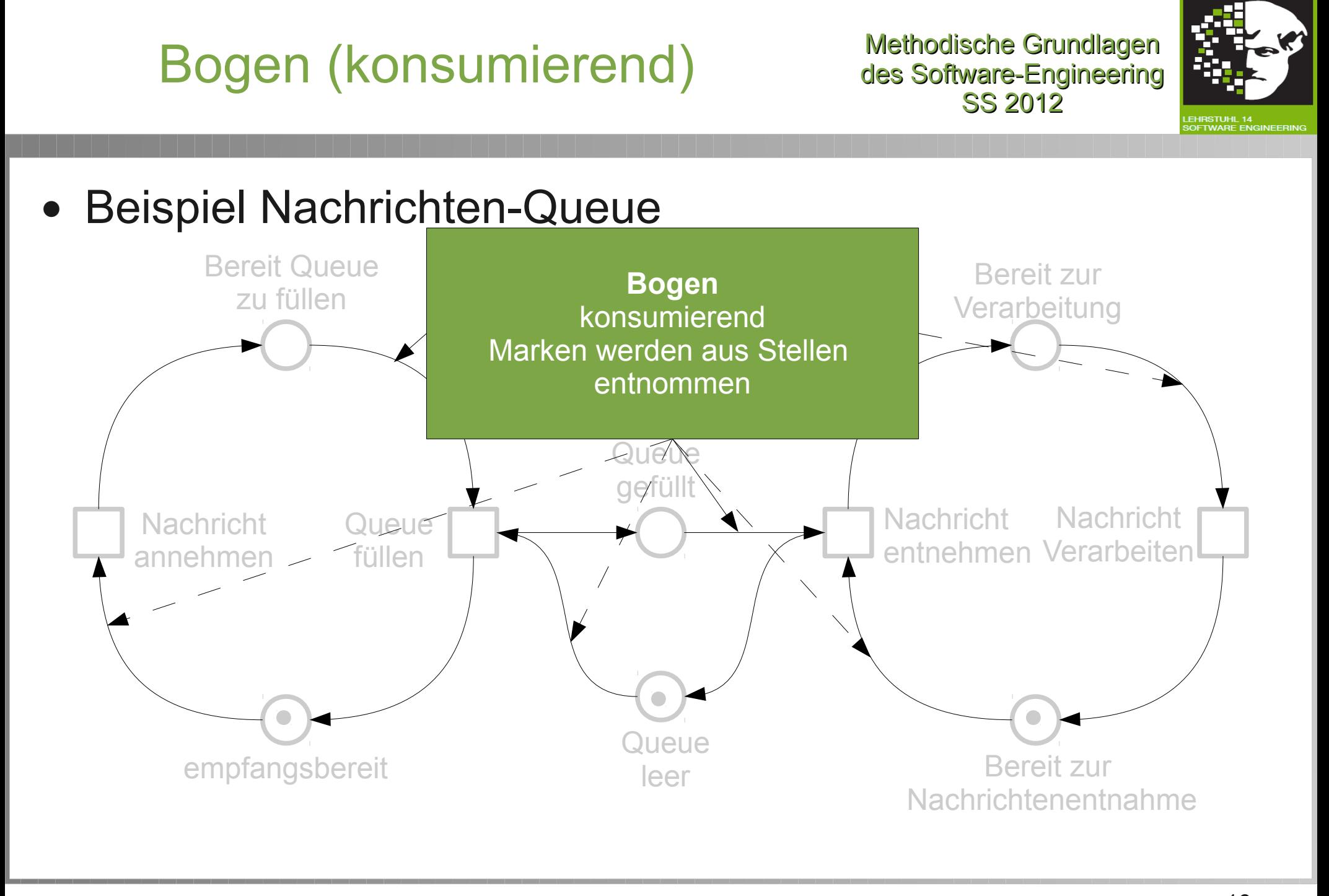

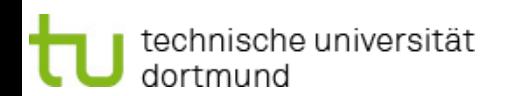

# Bogen (erzeugend)

Methodische Grundlagen des Software-Engineering SS 2012

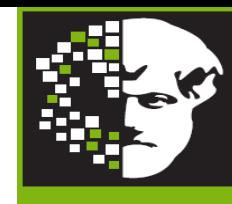

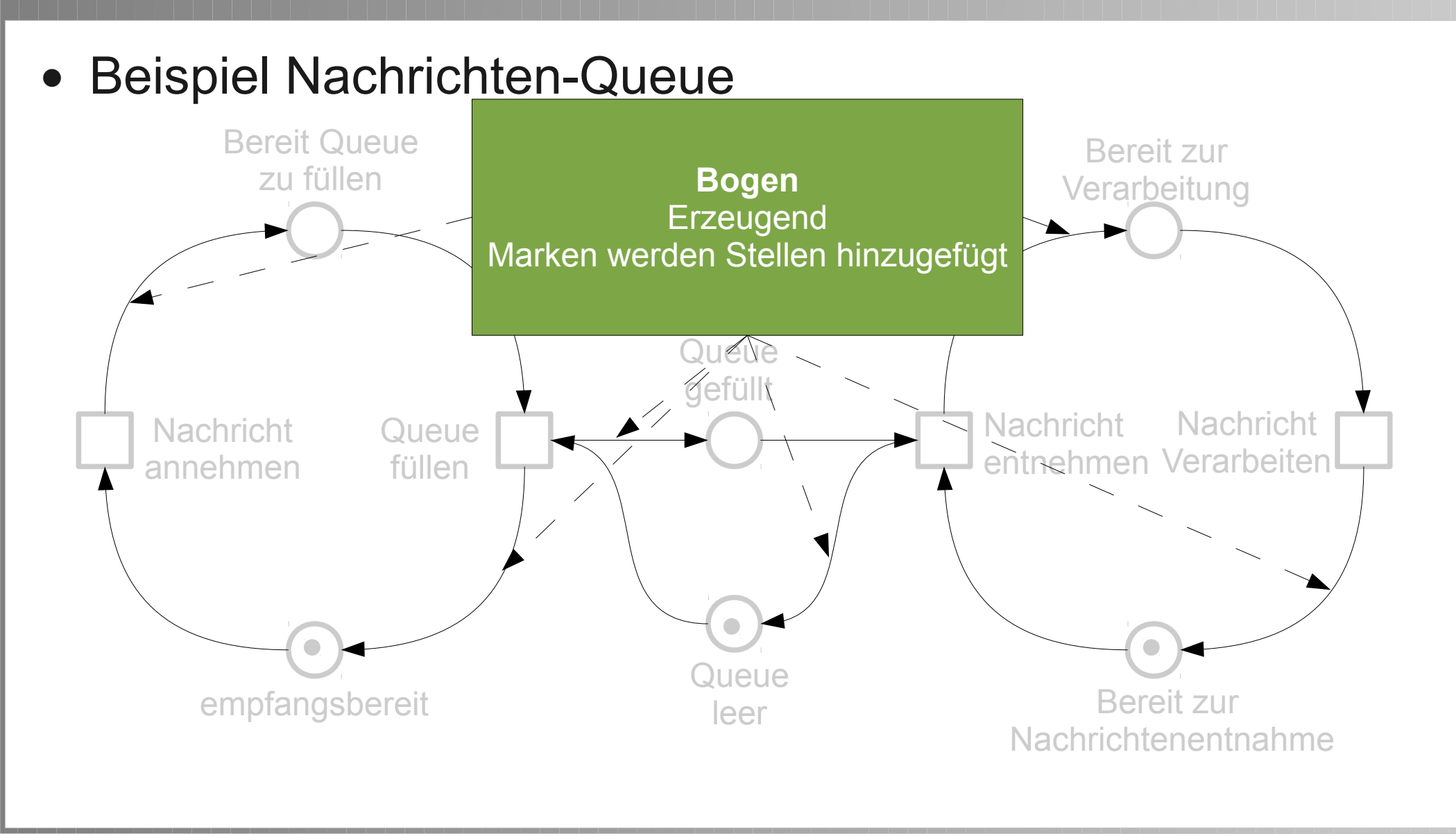

technische universität dortmund

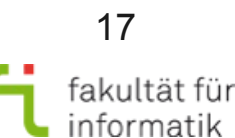

# Bogenvielfachheit

Methodische Grundlagen des Software-Engineering SS 2012

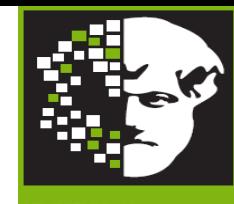

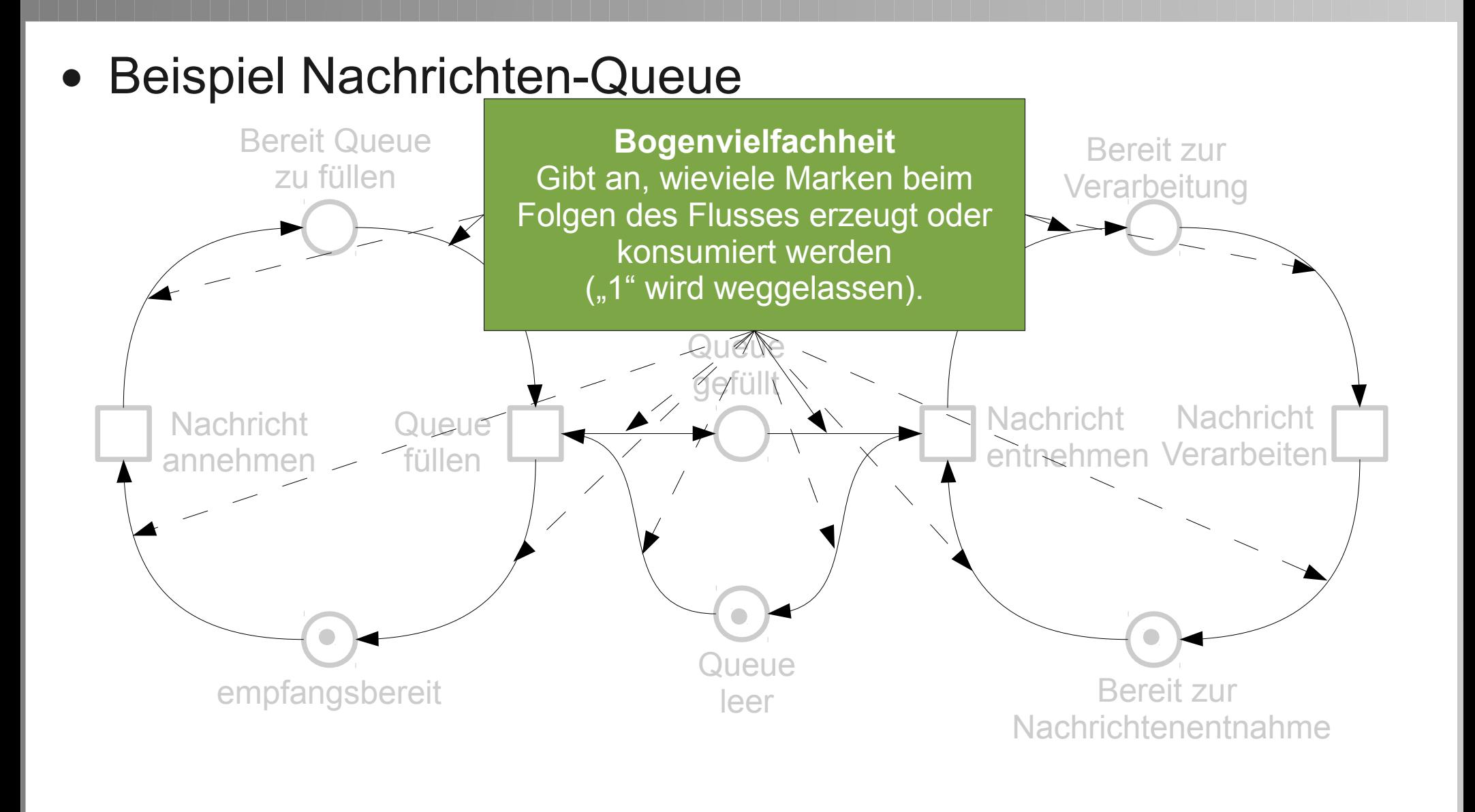

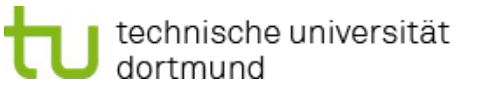

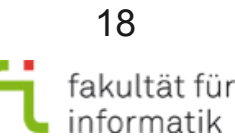

# Zustand (lokal)

Methodische Grundlagen des Software-Engineering SS 2012

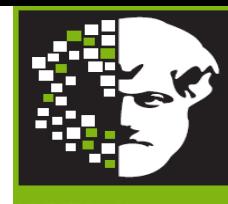

**Beispiel Nachrichten-Queue** empfangsbereit **Nachricht** annehmen Bereit Queue zu füllen **Queue** füllen Quéue gefüllt **Queue** leer **Nachricht** entnehmen Verarbeiten Bereit zur **Verarbeitung Nachricht** Bereit zur Nachrichtenentnahme **Zustand** Lokal (Stelle, Marke(n)) z.B.: M empfangsbereti = (empfangsbereit, 1)

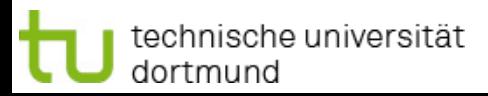

# Zustand (global)

Methodische Grundlagen des Software-Engineering SS 2012

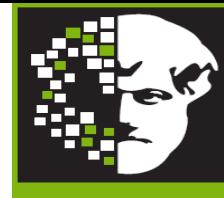

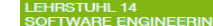

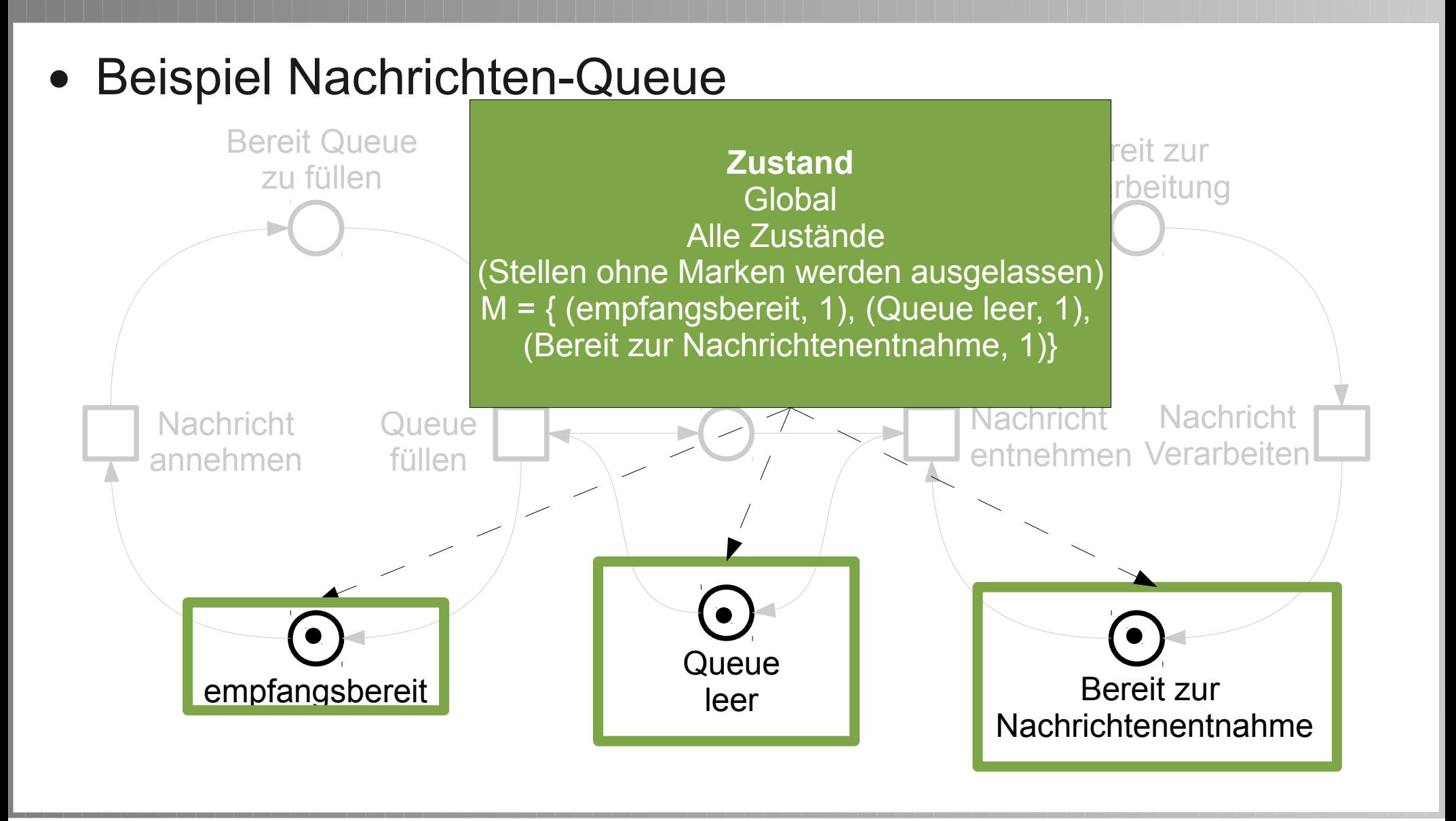

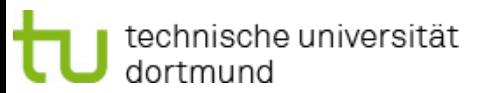

# Definition Petri-Netz

Methodische Grundlagen des Software-Engineering SS 2012

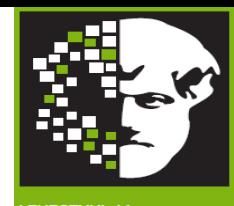

Definition Petri-Netz:

- Gegeben:
	- <sup>−</sup> Netz (S, T, F)
	- − W Bogenvielfachheit (auch genannt "Gewicht")
		- $\bullet$   $W: F \rightarrow \mathbb{N} \setminus 0$
	- M<sub>o</sub> Globaler Startzustand (auch genannt "Anfangsmarkierung")
		- $M_0$ :S →  $\mathbb N$
- $\bullet$  dann: (S,T,F,W,M $_{\rm o}$ ) ein Petri-Netz.

Markierung: Verteilung der Marken auf die Stellen

Zur Verhaltenssimulation wird die sich iterativ ändernde Anzahl der Marken pro Stelle betrachtet (Zustandsbetrachtung - was kann im nächsten Zustand passieren ?).

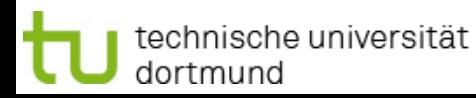

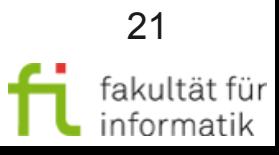

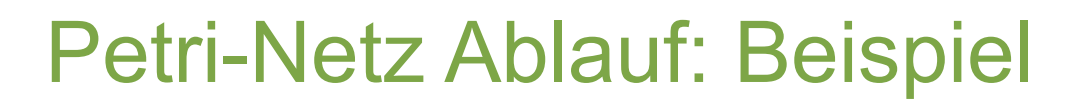

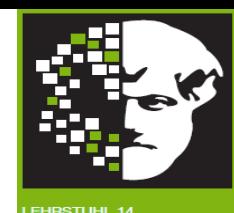

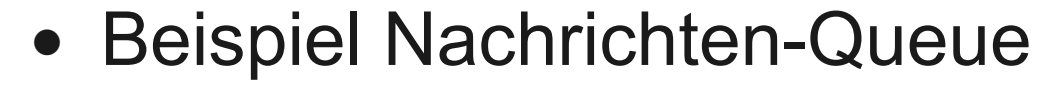

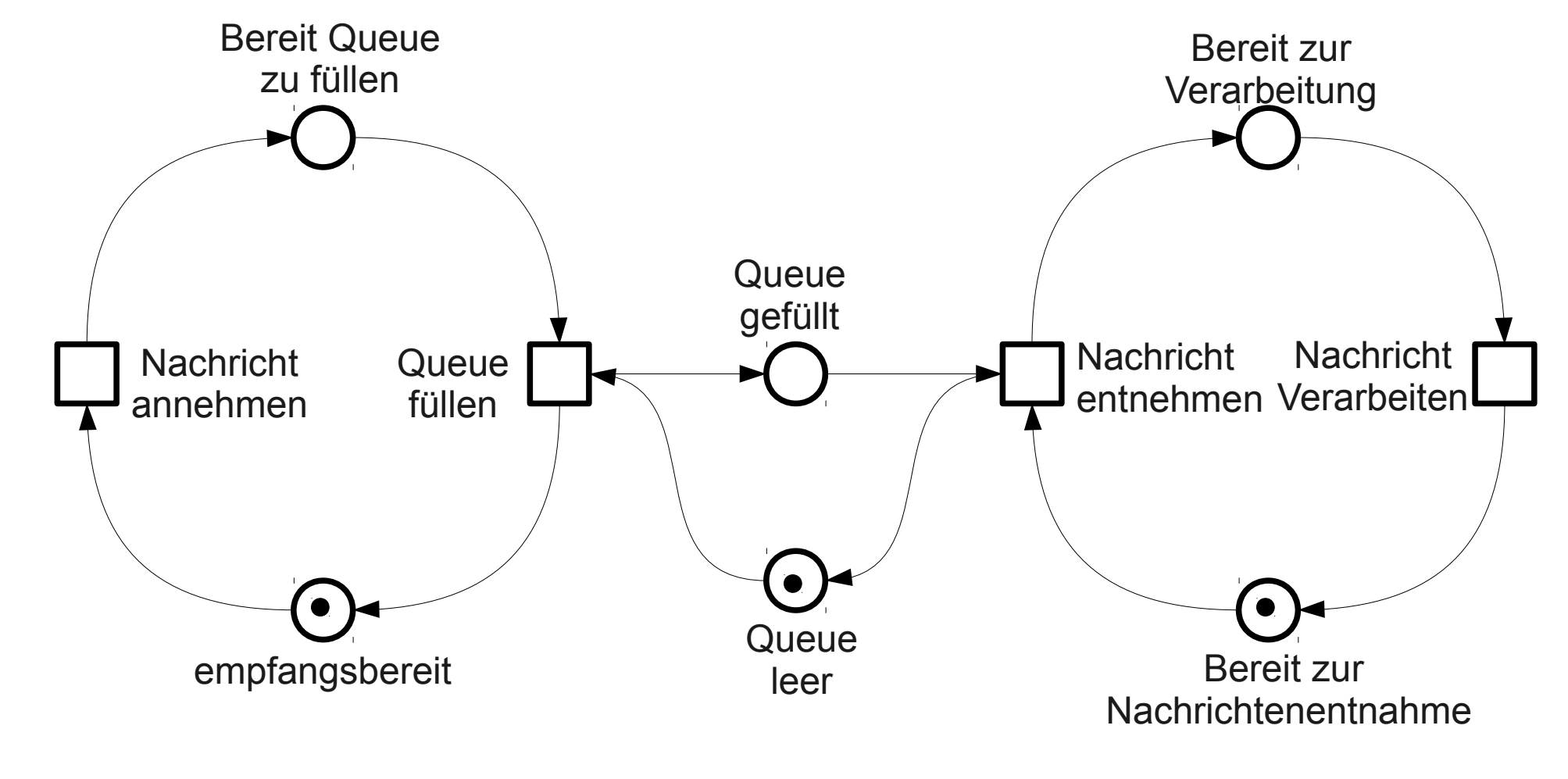

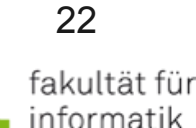

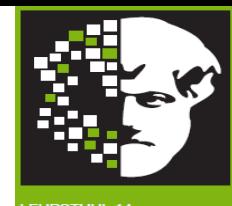

OFTWARE ENGINEERIN

● Ablauf

- <sup>−</sup> Transition t ist aktiviert, wenn:
	- $\blacktriangleright \forall p \in V$ orgänger vont:  $W((p, t)) \le m_p$

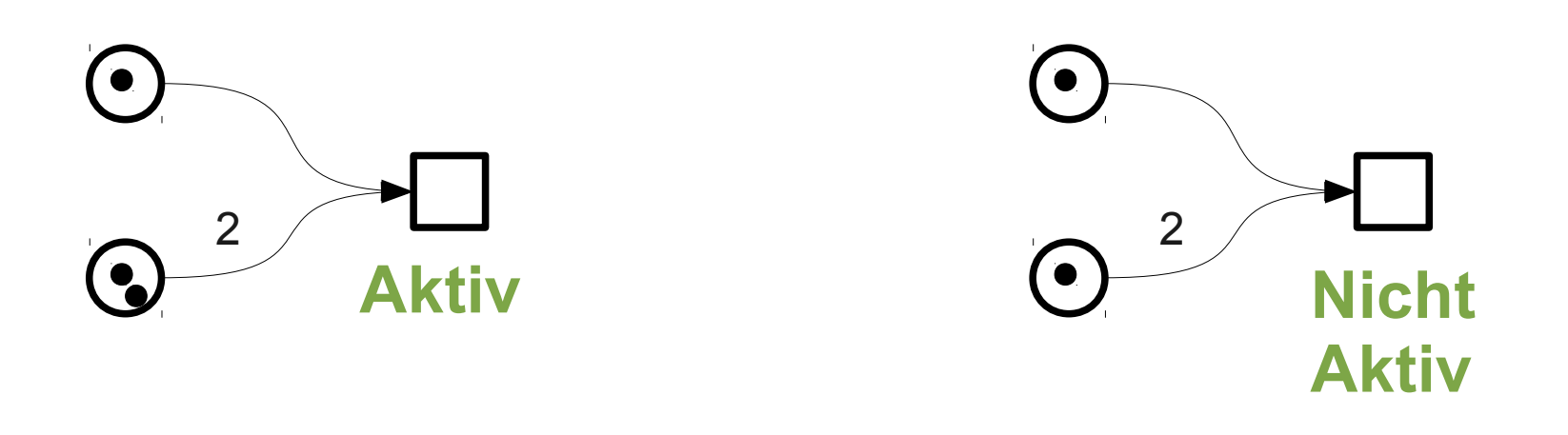

![](_page_22_Picture_7.jpeg)

![](_page_23_Picture_2.jpeg)

### ● Ablauf

<sup>−</sup> Transition t ist aktiviert, wenn:

 $\blacktriangleright$   $\forall$   $p \in V$ orgänger von t:  $W((p, t)) \le m_p$ 

− Eine der aktivierten Transitionen wird beim Übergang M<sub>x</sub> nach M<sub>x+1</sub> geschaltet (nicht-deterministische Auswahl). **M x M**

![](_page_23_Figure_7.jpeg)

![](_page_23_Picture_8.jpeg)

![](_page_24_Figure_0.jpeg)

technische universität dortmund

2.3 Petrinetze

![](_page_25_Picture_0.jpeg)

![](_page_25_Picture_1.jpeg)

## • Beispiel Nachrichten-Queue: M<sub>1</sub>

![](_page_25_Figure_3.jpeg)

![](_page_25_Picture_6.jpeg)

![](_page_26_Figure_0.jpeg)

technische universität dortmund

![](_page_27_Figure_0.jpeg)

technische universität dortmund

2.3 Petrinetze

28 fakultät für

informatik

![](_page_28_Picture_0.jpeg)

![](_page_28_Picture_2.jpeg)

Was ist untypisch an der Nachrichten-Queue, wie sie bisher modelliert wurde?

![](_page_28_Picture_4.jpeg)

![](_page_28_Picture_5.jpeg)

![](_page_29_Picture_2.jpeg)

Was ist untypisch an der Nachrichten-Queue, wie sie bisher modelliert wurde?

**Antwort**: Es kann sich immer nur eine Nachricht im Buffer befinden. Die Transition "Queue füllen" darf erst ausgeführt werden wenn die Stelle "Nachricht empfangen" als auch die Stelle "Queue leer" einen Marker besitzen.

![](_page_29_Picture_5.jpeg)

# Verzweigungen an Stellen: OR

Methodische Grundlagen des Software-Engineering SS 2012

![](_page_30_Picture_2.jpeg)

31

- Wenn mehrere Transitionen von einer Stelle ausgehend aktiviert sind, wird nicht-deterministisch entschieden, welche Transition ausgeführt wird (ggf. mehrere Transitionen (nacheinander), solange noch genügend Marker auf der Stelle vorhanden sind).
- Somit kann diese Situation implizit als "OR" interpretiert werden.

![](_page_30_Figure_5.jpeg)

echnische universität

dortmund

#### Methodische Grundlagen des Software-Engineering Verzweigungen an Stellen: XOR, AND

- Wenn der Kontext des gezeigten Petri-Netzes sicherstellt, dass die Stelle "Anspruch geprüft" höchstens 1 Marker enthält, erhalten wir eine (implizite) XOR-Verzweigung. Dies kann mit sog. Kapazitäten erreicht werden (s. später). Anspruch gewährt:
	- **(XOR) (XOR)** Anspruch geprüft Formulare verschickt bezahlen Anspruch nicht gewährt: Nicht bezahlen
- Wenn an einer Stelle eine AND-Verzweigung intendiert ist, muss dies explizit annotiert werden (mit Auswirkungen auf die Petri-Netz-Semantik an dieser Stelle: beide Transitionen müssen ausgeführt werden).

![](_page_31_Picture_6.jpeg)

SS 2012

![](_page_31_Picture_7.jpeg)

# Verzweigungen an Transitionen: AND, OR

Methodische Grundlagen des Software-Engineering SS 2012

![](_page_32_Picture_2.jpeg)

- Implizite Interpretation ist AND.
- Falls OR oder XOR intendiert sind, müssen diese explizit annotiert werden (mit der jeweiligen damit verbundenen Auswirkung auf die Petri-Netz-Semantik an dieser Transition).

Beispiel OR:

![](_page_32_Figure_6.jpeg)

![](_page_32_Picture_9.jpeg)

![](_page_33_Picture_0.jpeg)

NB: Entscheidungs-Annotationen an Stellen bzw. Transitionen müssen zusammen passen (z.B.: ein Kontrollfluss, der mit AND verzweigt wurde, kann nicht durch OR wieder zusammengeführt werden).

Anspruch

angewiesen

gewähren

![](_page_33_Picture_4.jpeg)

Methodische Grundlagen

![](_page_34_Picture_0.jpeg)

![](_page_34_Picture_2.jpeg)

- Petrinetze erlauben einen natürlichen Begriff von Parallelität
- Lokalitätseigenschaft von Petrinetzen: Das Schalten einer Transition wird nur von ihrer direkten Umgebung beeinflusst und beeinflusst auch nur diese.

![](_page_34_Figure_5.jpeg)

![](_page_34_Picture_6.jpeg)

35 fakultät für

informatik

# Grundlagen

Methodische Grundlagen des Software-Engineering SS 2012

![](_page_35_Picture_2.jpeg)

Formal definierte Semantik auf der Basis von Aussagenlogik

- Jede Stelle repräsentiert eine Aussage.
- s ist genau dann markiert, wenn die durch s repräsentierte Aussage wahr ist.
- Das Eintreten eines Ereignisses t macht die Aussagen im Vorbereich von t falsch und im Nachbereich von t wahr.

![](_page_35_Figure_7.jpeg)

![](_page_35_Picture_8.jpeg)

![](_page_36_Picture_2.jpeg)

- K: S → N ∪ {∞} erklärt eine (möglicherweise unbeschränkte) **Kapazität** für jede Stelle.
- Die Markierungen M: S  $\rightarrow$  N<sub>0</sub> müssen die Kapazitäten respektieren, d.h. für jede Stelle s $\in$ S gilt: M(s)  $\leq$  K(s). (Eine Stelle s kann mit einer Höchstbelegung K annotiert werden.)
- **Insbesondere sind Transitionen bei Verwendung von Kapazitäten nur dann aktiviert, wenn die Folgemarkierung die Kapazitäten respektiert.**

![](_page_36_Picture_6.jpeg)

![](_page_37_Picture_2.jpeg)

Zwei Roboter bestücken Leiterplatten mit elektronischen Bauelementen:

- Leiterplatten werden auf Fließband antransportiert (1).
- Ist einer der Roboter frei, nimmt er die Leiterplatte vom Fließband (2).
- Sind beide Roboter frei, wird nichtdeterministisch entschieden, wer die Leiterplatte nimmt.
- Nur jeweils ein Roboter darf auf Bauelemente-Magazin zugreifen (3), um die Leiterplatte mit Bauelementen bestücken zu können.
- Nur jeweils eine Leiterplatte wird zu einem Zeitpunkt abtransportiert (4).

![](_page_37_Picture_9.jpeg)

![](_page_37_Picture_10.jpeg)

![](_page_38_Picture_2.jpeg)

![](_page_38_Figure_3.jpeg)

bezeichnet die aktivierte Transition.

![](_page_38_Picture_5.jpeg)

![](_page_38_Picture_7.jpeg)

![](_page_39_Picture_2.jpeg)

![](_page_39_Figure_3.jpeg)

![](_page_39_Picture_4.jpeg)

technische universität dortmund

![](_page_40_Picture_2.jpeg)

![](_page_40_Figure_3.jpeg)

![](_page_40_Picture_4.jpeg)

technische universität dortmund

![](_page_41_Picture_2.jpeg)

![](_page_41_Figure_3.jpeg)

![](_page_41_Picture_4.jpeg)

technische universität dortmund

![](_page_42_Picture_2.jpeg)

![](_page_42_Figure_3.jpeg)

![](_page_42_Picture_4.jpeg)

# Petri-Netz Ablauf (formal)

![](_page_43_Picture_2.jpeg)

- Die initiale Markierung ist Bestandteil des Anfangszustandes eines Netzes.
	- <sup>−</sup> Basierend auf der initialen Markierung werden aktivierte Transitionen ermittelt, deren Schalten dann zu Folgemarkierungen führen.
		- Falls bei einer Markierung M die Transition t aktiviert ist, schreiben wir: **M [t>** Die Folgemarkierung M' zur Markierung M nach Schaltung der Transition t schreiben wir als: **M [t> M'** (die Klammern [> symbolisieren einen Pfeil). Bei mehreren aktivierten Transitionen wird nicht-deterministisch entschieden, welche als nächstes geschaltet wird. **Jede Folgemarkierung (= Folgezustand) ergibt sich aus dem Schalten jeweils genau einer Transition.**
	- <sup>−</sup> Unter den Folgemarkierungen sind dann (möglicherweise) wieder andere Transitionen aktiviert. Dies setzt sich fort, bis kein Transitionen mehr aktiviert ist. Eine Liste von Transitionen [t1,t2,...,tn] heißt "nebenläufig aktiviert" unter einer Markierung M, wenn alle Permutationen als Schaltfolgen aktiviert sind. Schreibweise: **M [{t1, t2, ..., tn}>**
- Eine Markierung, unter der kein Transitionen aktiviert ist, heißt tote Markierung.
- Token, Marke = Element, das durch eine Markierung einer Stelle zugeordnet wird.
- **[M<sub>0</sub>>**:= {M | ∃ w ∈ T\*mit M<sub>0</sub>[w>M} heißt Erreichbarkeitsmenge des Systems.

![](_page_43_Picture_12.jpeg)

## Erreichbarkeitsmenge: Beispiel

Methodische Grundlagen des Software-Engineering SS 2012

![](_page_44_Picture_2.jpeg)

![](_page_44_Figure_3.jpeg)

![](_page_44_Picture_4.jpeg)

technische universität dortmund

# **Erreichbarkeit**

![](_page_45_Picture_2.jpeg)

Erreichbarkeitsalgorithmus (breadth-first)

- 1. Trage in ein Schema mit den Spalten "Markierungsnummer", "Markierung" und "Schaltungen" die Anfangsmarkierung M $_{\rm o}$  ein.
- 2. In der aktuellen Markierung M<sub>i</sub> wird jede Transition t untersucht, ob sie aktiviert<sup>1</sup> ist:
	- Falls t aktiviert ist: Berechne Folgemarkierung.
		- Stelle fest, ob diese Folgemarkierung bereits als eine Markierung M<sub>i</sub> benannt wurde.
		- Wenn nicht: Benenne Folgemarkierung M<sub>j</sub> (für ein neues j>i) und lege eine neue Zeile in der Tabelle für M<sub>i</sub> an.
	- In beiden Fällen: Trage M<sub>i</sub> [t>M<sub>j</sub> in Zeile M<sub>i</sub>, Spalte "Schaltungen" ein.
- 3. Sind alle Transitionen überprüft, gilt  $M_i$  als erledigt.
- 4. Prüfen, ob alle eingetragenen Markierungen erledigt sind
	- Ja: Erreichbarkeitsanalyse abgeschlossen
	- Nein: Überprüfe die nächste Markierung und fahre bei 2 fort.

1 Aktivierte Transitionen müssen insbesondere Kapazitäten respektieren (F. 37).

![](_page_45_Picture_15.jpeg)

![](_page_46_Picture_2.jpeg)

### Konflikt

- Nicht-nebenläufige gleichzeitige Aktiviertheit von Transitionen.
- Konfliktierende Transitionen nehmen sich gegenseitig Input-Marken weg.
- Def.: Zwei Transitionen  $t_1$  und  $t_2$  eines S/T-Systems mit Höchstbelegung K= $\infty$   $\forall s \in S$  sind im *Konflikt*, wenn t<sub>1</sub> und t<sub>2</sub> aktiviert sind (geschrieben: M[t<sub>1</sub> > und M[t<sub>2</sub> > ), aber {t<sub>1</sub>, t<sub>2</sub>} nicht nebenläufig aktiviert sind (d.h. es gilt nicht M[ $\{t_1, t_2\}$ >).
- Die Menge kft(t1,M) ist die Menge der mit t1 konfliktierenden Transitionen.

![](_page_46_Figure_8.jpeg)

![](_page_46_Picture_9.jpeg)

![](_page_47_Picture_2.jpeg)

### Konflikt

- Konfliktlösende Einbettung
	- Ist durch Einführung zusätzlicher Eingabestellen möglich.
	- Hierdurch wird Information über zu wählende Alternative ergänzt

![](_page_47_Figure_7.jpeg)

![](_page_47_Picture_8.jpeg)

![](_page_47_Picture_9.jpeg)

![](_page_48_Picture_2.jpeg)

### **Synchronisation**

- Einführen von Abhängigkeiten zwischen Transitionsfolgen, d.h. Wegnahme von Nebenläufigkeit
- Beispiel: Fork-Join-Synchronisation zur Aufspaltung und Zusammenführung eines Ereignisstroms

![](_page_48_Figure_6.jpeg)

![](_page_48_Picture_7.jpeg)

![](_page_48_Picture_9.jpeg)

![](_page_49_Picture_2.jpeg)

Konfusion ff.

- Ein Tripel (M, t1, t3) nennt man eine Konfusion, wenn t1  $\neq$  t3 und
	- $kft(t1,M) \neq kft(t1,M[t3>])$ (d.h. Ausführung von t3 ändert die Konfliktmenge von t1) Dabei gibt es zwei mögliche Fälle:
	- <sup>−</sup> Konfliktvergrößerung:  $kft(t1,M) \subseteq kft(t1,M[t3])$
	- <sup>−</sup> Konfliktverminderung:  $kft(t1,M[t3>) \subseteq kft(t1,M)$

![](_page_49_Picture_8.jpeg)

![](_page_49_Picture_9.jpeg)

technische universität dortmund

Konfusion

Symmetrische Konfusion:

Asymmetrische Konfusion

kft(t1,M) \ kft(t1,M[t3>)  $\neq \emptyset$ 

kft(t1, M[t3>) \ kft(t1,M)  $\neq \emptyset$ 

#### 2.3 Petrinetze

# Grundsituationen in S/T-Netzen

 $kft(t2,M)=\{t1,t3\}$  $kft(t3,M)=t2$ kft(t1,M)=t2 ≠kft(t1,M[t3>)=∅  $kft(t1,M) \supseteq kft(t1,M[t3])$ ->Konfliktverminderung ->symmetrische Konfusion

Methodische Grundlagen des Software-Engineering SS 2012

- $kft(t1,M)=t2$
- kft(t1,M)=  $\varnothing$ kft(t2,M)=  $\varnothing$ kft(t1,M)=  $\varnothing \neq$  kft(t1,M[t4>)=t2  $kft(t1,M) \subseteq kft(t1,M[t2])$ ->Konfliktvergrößerung ->asymmetrische Konfusion

51

![](_page_50_Picture_6.jpeg)

![](_page_50_Figure_7.jpeg)

Konflikteinführung

t4

 $t1$   $t2$   $t3$ 

![](_page_50_Figure_9.jpeg)

## Analyse von Systemen

Methodische Grundlagen des Software-Engineering SS 2012

![](_page_51_Picture_2.jpeg)

.<br>EHRSTUHL 14<br>SOFTWARE ENGINEERING

### Simulation von Petrinetzen: Animation

![](_page_51_Figure_5.jpeg)

## Analyse von Systemen

Methodische Grundlagen des Software-Engineering SS 2012

![](_page_52_Picture_2.jpeg)

EHRSTUHL 14<br>OFTWARE ENGINEERIN

### Simulation von Petrinetzen: Analyse von Simulationsläufen

![](_page_52_Figure_5.jpeg)

![](_page_53_Picture_2.jpeg)

- Simulation kann nicht zeigen, dass bestimmte Situationen nicht auftreten, da Simulationen immer nur einen Ausschnitt aus der Menge aller möglichen Verhalten darstellen.
- Simulation kann zeigen, dass bestimmte Situationen auftreten können, sagt aber nichts über deren Eintrittswahrscheinlichkeit.

![](_page_53_Picture_5.jpeg)

![](_page_53_Picture_6.jpeg)

![](_page_54_Picture_2.jpeg)

Beweis von Eigenschaften

- Statische Eigenschaften: solche, die unabhängig von Markierungen sind und nur von der Netztopologie abhängen.
	- <sup>−</sup> Verklemmungen / Deadlocks
	- <sup>−</sup> Traps
- Dynamische Eigenschaften: solche, die von der Menge der erreichbaren Markierungen abhängen.
	- <sup>−</sup> Standardhilfsmittel: Erreichbarkeitsgraphen (s.o.)

![](_page_54_Picture_9.jpeg)

# Analyse von Systemen

Methodische Grundlagen des Software-Engineering SS 2012

![](_page_55_Picture_2.jpeg)

- Analyse von (S/T-)Systemeigenschaften
	- <sup>−</sup> Annahmen zur Vereinfachung: Betrachtete S/T-Systeme sind endlich, schlicht und schwach zusammenhängend
- Untersuchte Eigenschaften
	- <sup>−</sup> Sicherheit
	- Lebendigkeit

![](_page_55_Picture_8.jpeg)

![](_page_56_Picture_2.jpeg)

### **Sicherheit**

• Seien Y=(S,T,F,K,M<sub>0</sub>) ein S/T-System und B: S → N<sub>0</sub>∪ {∞} eine Abbildung, die jeder Stelle eine "kritische Markenzahl" zuordnet. Y heißt **B-sicher** bzw. **B-beschränkt**, wenn für alle erreichbaren Markierungen die Anzahl der Markierungen pro Stelle durch B begrenzt ist, d.h.:

 $\forall M \in [M_0>$ ,  $s \in S$ :  $M(s) \leq B(s)$ .

- Man spricht von 1-sicher, 2-sicher usw., wenn B=1, B=2 usw. Y heißt beschränkt, wenn es eine natürliche Zahl b gibt, für die Y b-sicher ist.
- Eine Stelle s heißt b-sicher, wenn Y B-sicher ist mit B(s)=b, und B(s')=  $\infty$ für s'#s.
- Unterschied zwischen Kapazität und Sicherheit
	- <sup>−</sup> Kapazität begrenzt Stellenmarkierung (a priori-Begrenzung)
	- <sup>−</sup> Sicherheit beobachtet Stellenmarkierung (a posteriori-Begrenzung)

![](_page_56_Picture_11.jpeg)

![](_page_56_Picture_13.jpeg)

![](_page_57_Picture_2.jpeg)

### **Sicherheit**

- Beispiel: Verkehrsplaner modelliert Ampelsystem. An einer bestimmten Stelle s darf sich nur ein Auto aufhalten. Modelliert er K(s)=1, kann die Analyse über die Korrektheit der Modellierung nichts aussagen. Durch Modellierung K(s)=∞ kann in der Analyse geprüft werden, ob B(s)=1.
- Beispiel: Transition t soll nie schalten dürfen. Durch Hinzufügen einer Beobachtungsstelle s und der Bedingung B(s)=0 kann diese Sicherheitseigenschaft ausgedrückt werden.

![](_page_57_Figure_6.jpeg)

![](_page_57_Picture_8.jpeg)

![](_page_58_Picture_2.jpeg)

Lebendigkeit

dortmund

- Eine Transition t eines S/T-Systems Y=(N,M0) heißt **aktivierbar**, wenn sie mindestens unter einer Folgemarkierung aktiviert ist:  $\exists M_1 \in [M_0$ >: M<sub>1</sub>[t>
- Sie heißt **lebendig**, wenn sie unter allen Folgemarkierungen aktivierbar ist:

 $\forall M_1 \in [M_0>:\ \exists M_2 \in [M_1>:\ M_2[t>$ 

● Sie heißt **tot**, wenn sie unter keiner erreichbaren Markierung aktiviert ist:  $\forall M \in [M_0$ >:  $\neg M[t$ 

![](_page_58_Figure_8.jpeg)

![](_page_58_Picture_9.jpeg)

![](_page_59_Picture_2.jpeg)

Lebendigkeit

● Ein S/T-System Y=(S,T,F,K,W,M<sub>0</sub>) heißt **deadlockfrei** oder schwach **lebendig**, wenn unter jeder erreichbaren Markierung mindestens eine Transition aktivierbar ist:

 $\forall M_1 \in [M_0$ >: ∃t ∈ T: M<sub>1</sub>[t>

Schwach lebendiges System

![](_page_59_Figure_7.jpeg)

![](_page_59_Picture_8.jpeg)

![](_page_59_Picture_9.jpeg)

![](_page_60_Picture_2.jpeg)

Lebendigkeit ff.

● Ein S/T-System heißt **lebendig** oder **stark lebendig**, wenn aus jeder erreichbaren Markierung jede Transition aktivierbar ist:

 $\forall M_1 \in [M_0>:\forall t \in T: \exists M_2 \in [M_1>:\mathsf{M}_2[t>$ 

- <sup>−</sup> Eigenschaft permanent aktiver Systeme, die nie auch nur teilweise ausfallen
- Berücksichtigung partieller Ausfälle ("graceful degradation") führt zur schwachen Lebendigkeit, BSP
- **Es heißt tot, wenn keine Transition aktiviert ist:**

 $\forall t \in T: \neg M_0$  [t>

Bedeutet häufig einen Deadlock

![](_page_60_Figure_11.jpeg)

![](_page_60_Picture_12.jpeg)

![](_page_61_Picture_2.jpeg)

Aussagen zur Lebendigkeit

- Ein S/T-System ist genau dann tot, wenn keine Transition aktivierbar ist, d.h. alle Transitionen tot sind.
- Ein S/T-System ist genau dann schwach bzw. stark lebendig, wenn keine erreichbare Markierung tot ist bzw. alle seine Transitionen lebendig sind.
- Ein S/T-System ist genau dann stark lebendig, wenn sein Erreichbarkeitsgraph von jedem Knoten ausgehend für jedes t aus T eine Pfad besitzt, in dem t als Etikett (d.h. als Label) vorkommt.
- Eine erreichbare Markierung ist genau dann tot, wenn von ihr im Erreichbarkeitsgraph keine Kante ausgeht.

![](_page_61_Picture_8.jpeg)

![](_page_62_Picture_2.jpeg)

Kein Standard zu Erstellung von Petri-Netzen vorhanden.

Vorgeschlagenes Vorgehen (aus [Bal00]):

- 1. Stellen und Transitionen auf hohem Abstraktionsniveau identifizieren
- 2. Beziehungen ermitteln
- 3. Verfeinerung und Ergänzung
- 4. Festlegung der Objekte
- 5. Schaltregeln identifizieren
- 6. Netztyp festlegen
- 7. Anfangsmarkierung festlegen
- 8. Analyse, Simulation

![](_page_62_Picture_13.jpeg)

# Fazit: Petri-Netze

![](_page_63_Picture_2.jpeg)

- Einfache und wenige Elemente
- + Graphisch gut darstellbar
- + Durch Marken übersichtliche Visualisierung des Systemzustands
- + Syntax und Semantik formal definiert
- + Werkzeuge zur Erstellung, Analyse, Simulation,Code-Generierung vorhanden (insbesondere Process Mining !)
- + Petri-Netze gut geeignet zur Modellierung von Systemen mit kooperierenden Prozessen
- + Besitzen größere Mächtigkeit als Zustandsautomaten, da zu einem Zeitpunkt mehrere Zustände darstellbar
- Höhere Petri-Netze schwer zu erstellen und zu analysieren
- Von anderen Modellierungskonzepten isoliert
- Statische Struktur
- Keine Methode zur Erstellung von Petri-Netzen vorhanden

![](_page_63_Picture_14.jpeg)

![](_page_63_Picture_15.jpeg)

# Zusammenfassung

Methodische Grundlagen des Software-Engineering SS 2012

![](_page_64_Picture_2.jpeg)

In diesem Kapitel haben wir betrachtet:

- Petrinetze Beispiel
- Petrinetze Grundlagen
- Stellen/Transitions-Netze
- Erreichbarkeit
- Grundsituationen in S/T-Netzen
- Analyse von Systemen
- Methodik

Wir beschäftigten uns mit Petri-Netzen als Grundlage für die Geschäftsprozessmodellierung.

Ausserdem werden Petri-Netze zum Teil auch direkt in der Praxis eingesetzt, beispielsweise in dem Process-Mining-Werkzeug ProM, das wird im nächsten Teil 2.4 behandeln werden.

![](_page_64_Picture_14.jpeg)

![](_page_64_Picture_16.jpeg)

![](_page_65_Picture_0.jpeg)

![](_page_65_Picture_2.jpeg)

- Baumgarten, B.: Petri-Netze, Spektrum, 1996
- Kiencke, U.: Ereignisdiskrete Systeme, Oldenbourg, München, 1997
- Oberweis, A.: Modellierung und Ausführung von Workflows mit Petri-Netzen, Teubner, Stuttgart, 1996
- Peterson, J.L.: Petri Net Theory and the Modelling of Systems, Prentice Hall, London, 1981
- Reisig, M.: Petri-Nets, Springer, Berlin, 1985
- Schöning, U.: Ideen der Informatik, Oldenbourg, München, 2002
- Starke, P.H.: Analyse von Petri-Netz Modellen, Teubner, Stuttgart, 1990

![](_page_65_Picture_10.jpeg)

![](_page_65_Picture_11.jpeg)